#### Üyenin Sisteme Girişi https://ebelge.tobb.org.tr/

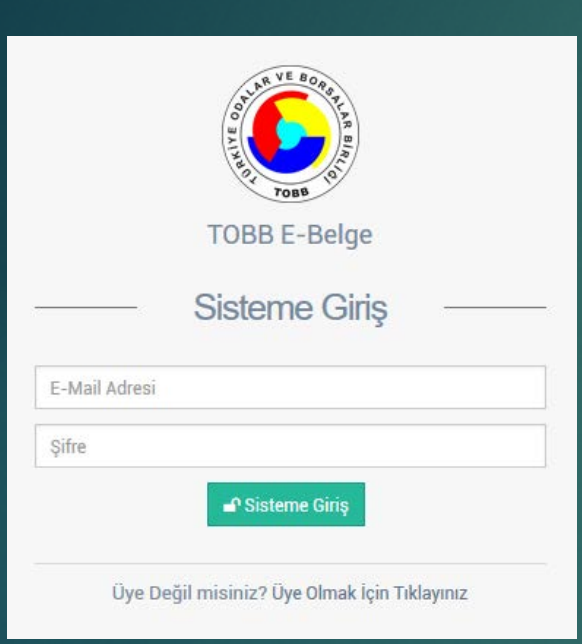

Sisteme daha önceden üye olmuş bir kullanıcı e-mail adresi ve şifresi ile sisteme giriş yapabilir.

Sisteme yeni üye olacak bir kullanıcı üye giriş ekranı altındaki «Üye olmak için tıklayınız» linki ile üye olma ekranına ulaşılır.

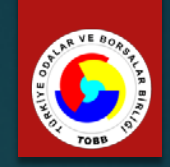

#### Üyenin Sisteme Kaydı https://ebelge.tobb.org.tr/

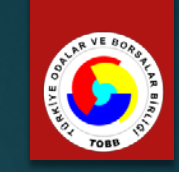

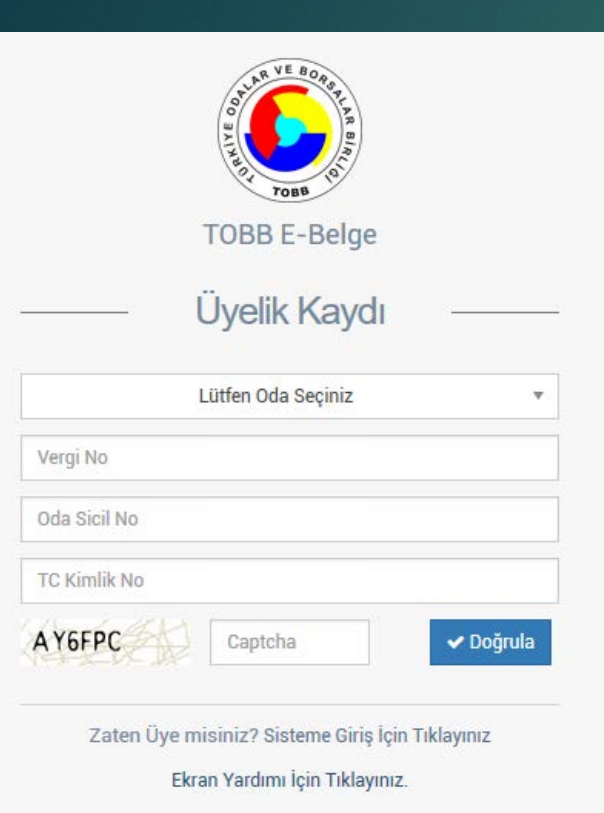

Bir oda üyesinin sisteme üye olabilmesi için yandaki ekrandan **Oda Seçimi**, **Vergi No**, **Oda Sicil No** ve üye firma yetkililerinden birinin **TC Kimlik No** bilgilerini girmesi beklenmektedir.

Bilgileri TOBB.NET sistemi üzerinden doğrulandıktan sonra ilgili üye için tanımlı Cep telefonlarının maskeli hali listelenir. Listeden seçilen telefona şifre bilgisi SMS ile gönderilir.

Bir oda üyesinin sisteme üye olabilmesi için TOBB.NET sistemindeki yetkililerinden herhangi birisinin geçerli bir cep telefonu olması gereklidir.

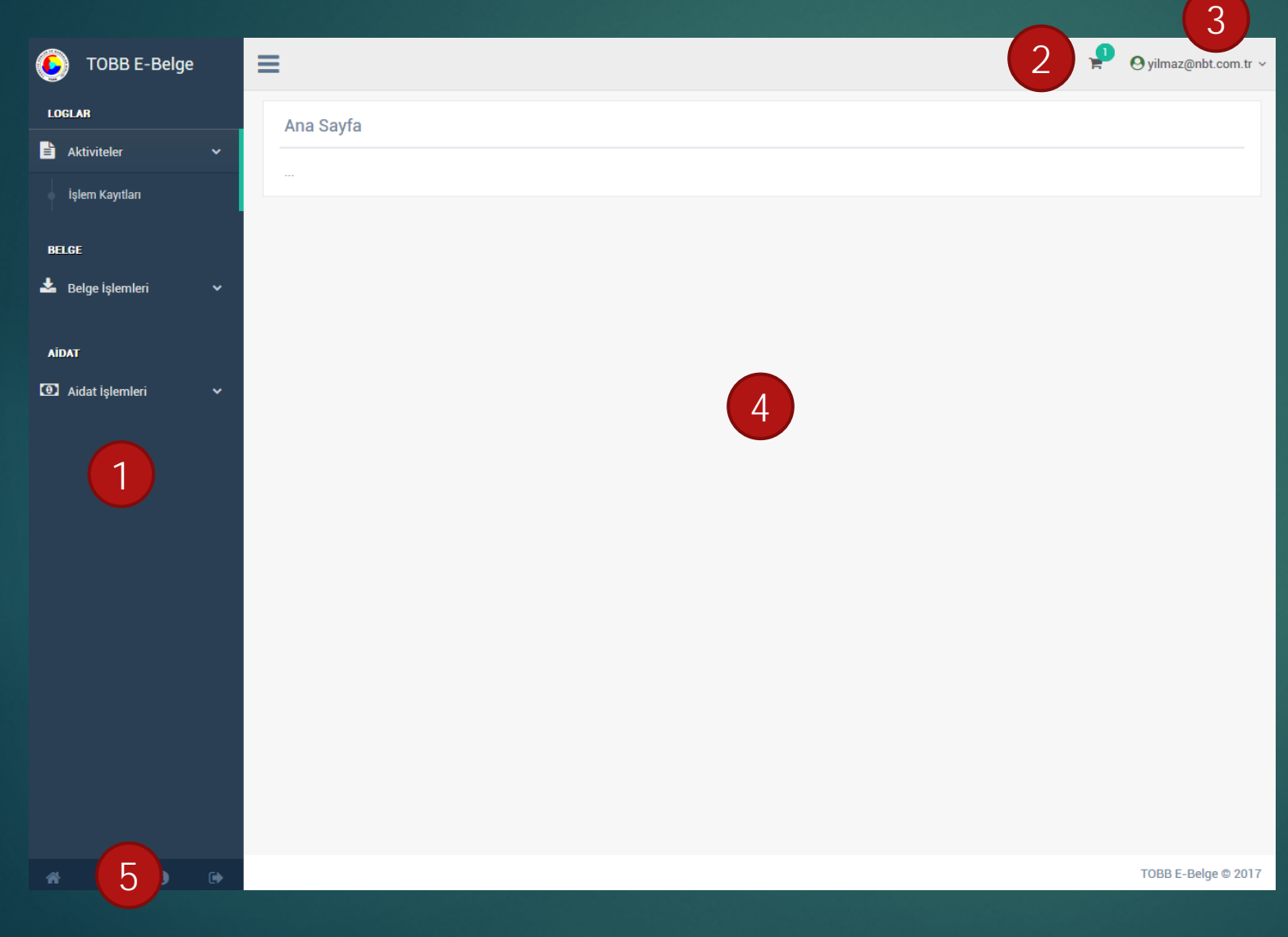

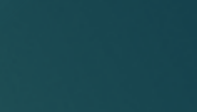

2. Sepet

1. Menü

- 3. Kullanıcı Bilgileri
- 4. Ana Ekran
- 5. Hızlı Erişim

#### Üye İşlemleri Ekranları 1. Menü

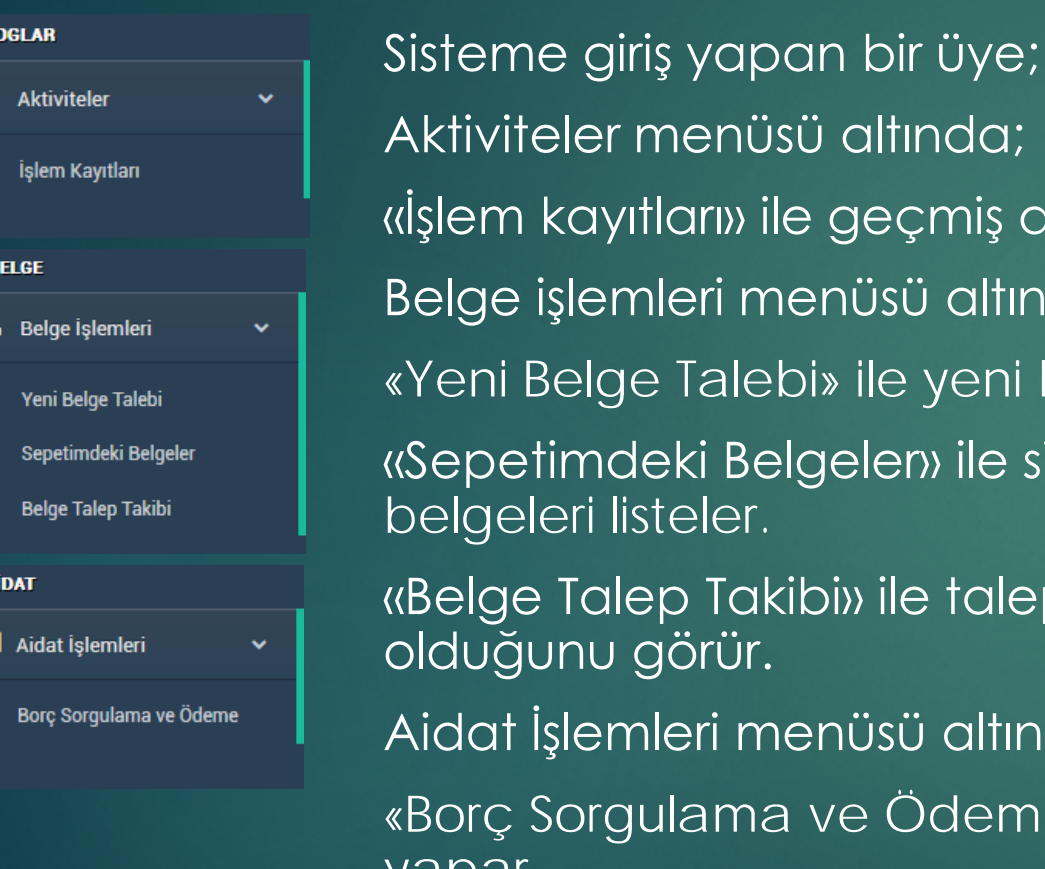

menüsü altında; ıtları» ile geçmiş dönemdeki yaptığı işlemleri görebilir. mleri menüsü altında; e Talebi» ile yeni belge talep edebilir. deki Belgelen» ile siparişin tamamlanmasını bekleyen isteler.

lep Takibi» ile talep ettiği belgenin hangi aşamada  $\overline{\mathsf{q}}$ örür.

nleri menüsü altında;

gulama ve Ödeme» ile borç bilgilerini görür ve ödeme yapar.

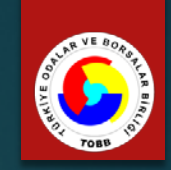

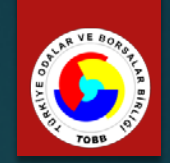

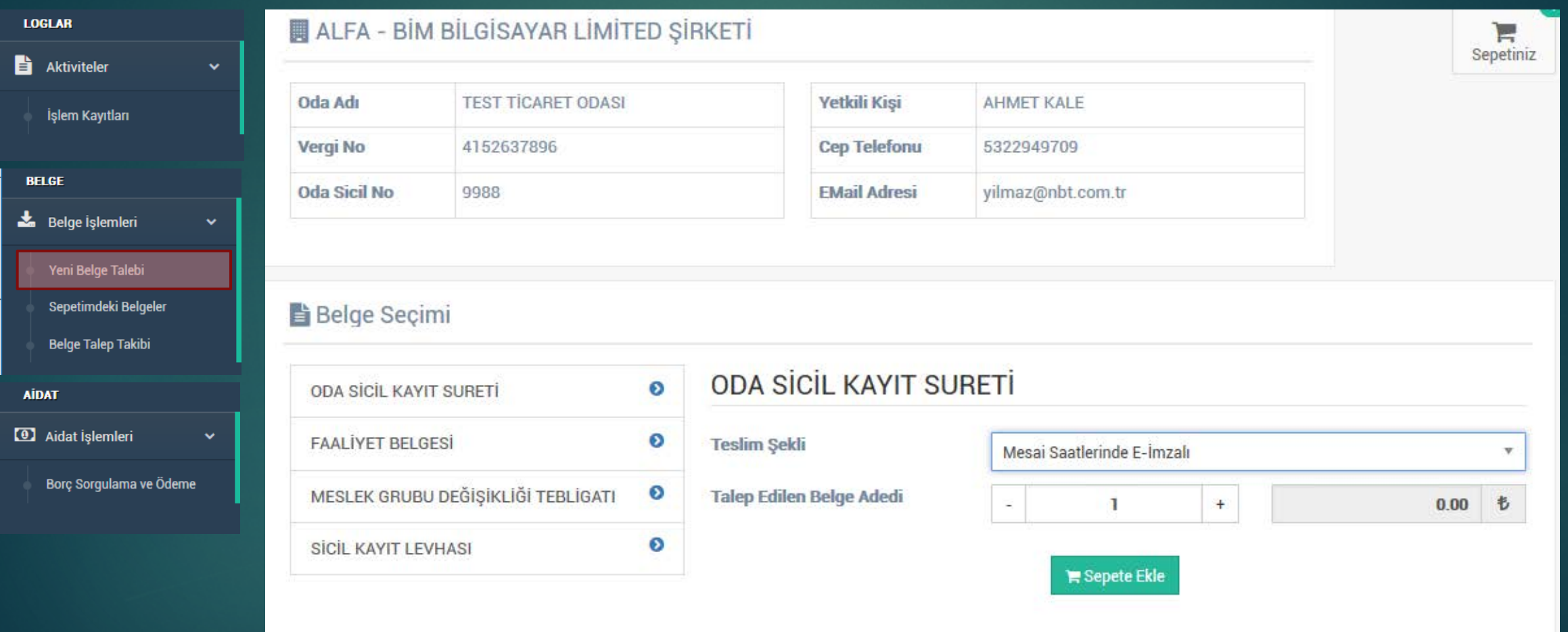

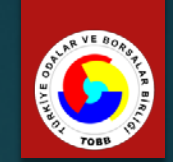

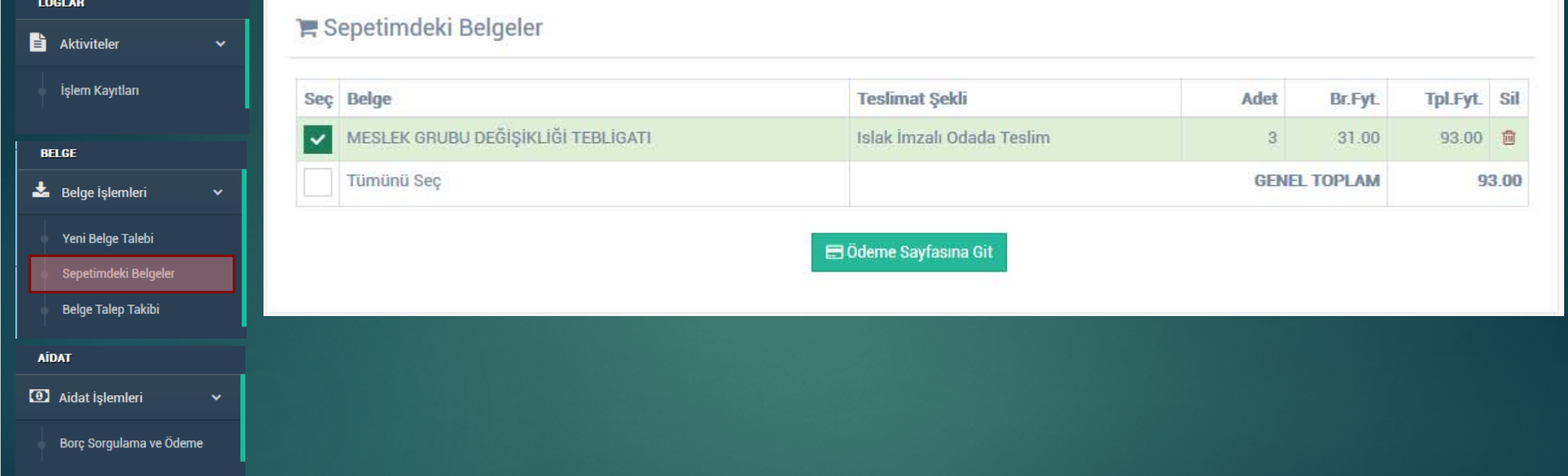

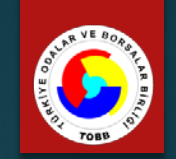

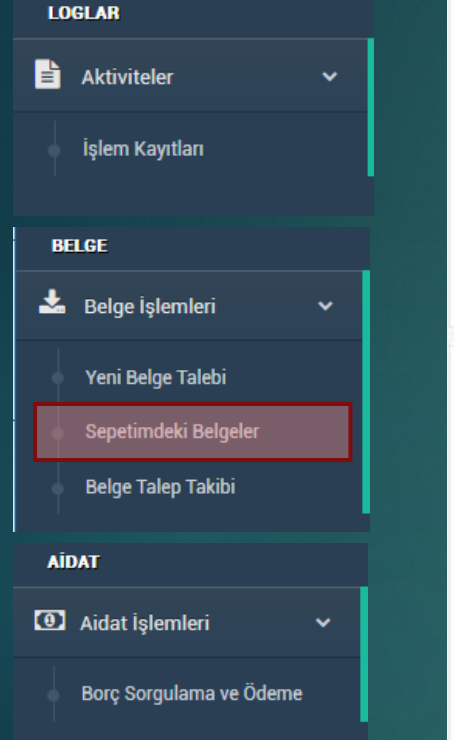

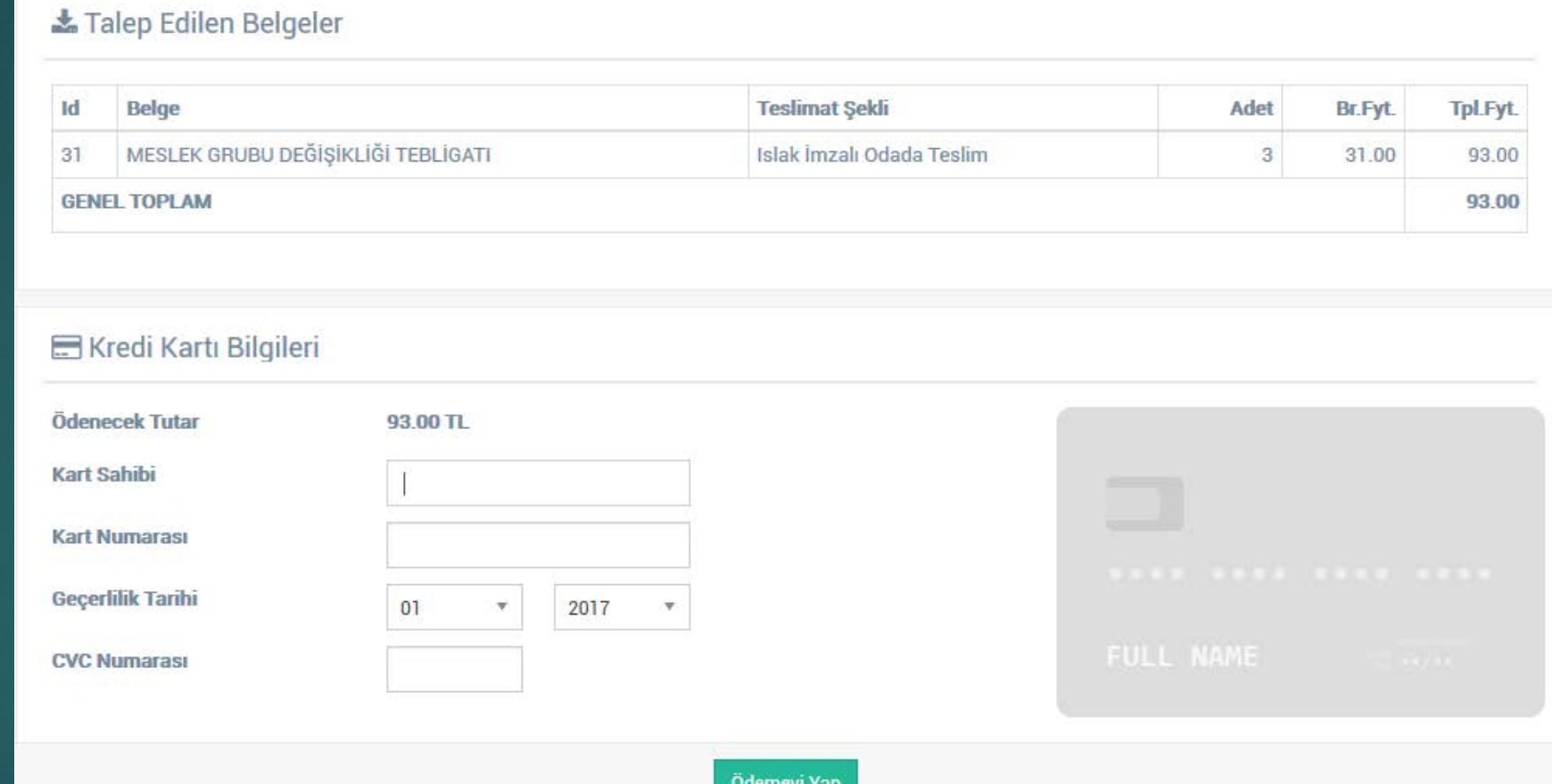

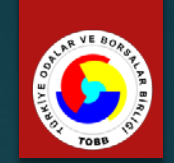

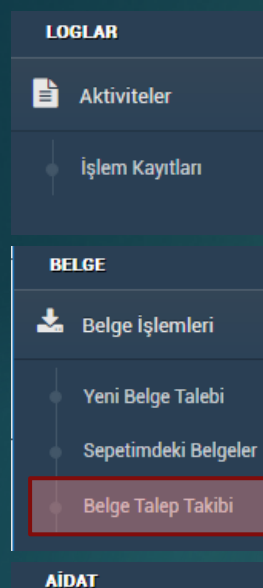

4 Aidat İşlemleri

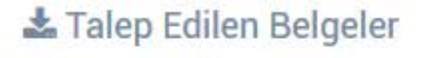

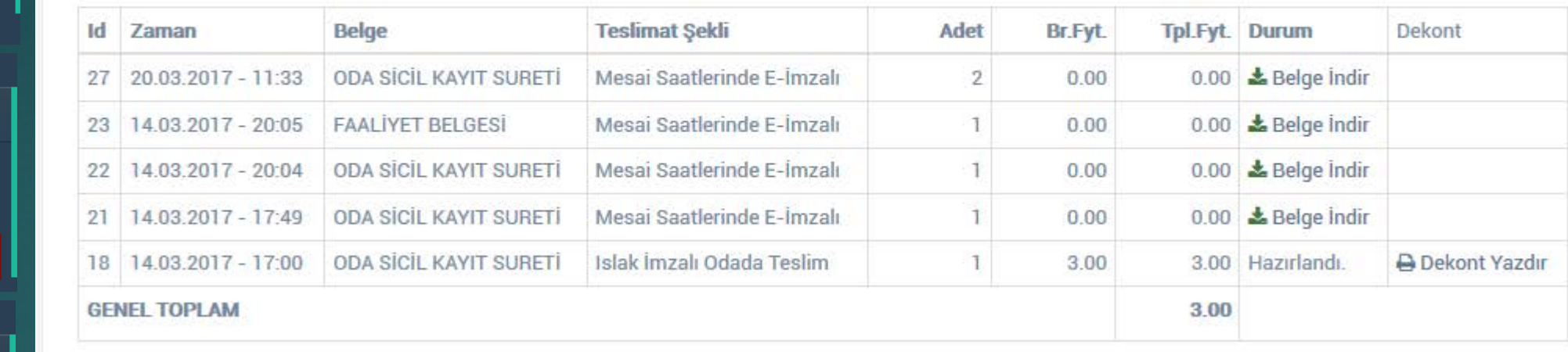

Borç Sorgulama ve Ödeme

**D** Ödenmemis Aidatlar

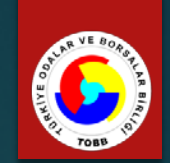

**LOGLAR** Aktiviteler İşlem Kayıtları **BELGE** Belge Islemleri Yeni Belge Talebi Sepetimdeki Belgeler **Belge Talep Takibi AİDAT** 

4 Aidat İşlemleri

Borç Sorgulama ve Ödeme

v.

v

 $\overline{\mathsf{v}}$ 

**Tahakkuk Sıra No** Tahakkuk Tarihi Son Ödeme Tarihi **Tahakkuk Tipi Tahakkuk Tutan** Gecikme Zammı **Toplam** Sec AÍDAT FARKL 5506 16.03.2017 01.01.2016 100.00 20.91 120.91 16.03.2017 **AIDAT FARKI** 5507 30.06.2016 50.00 6.25 56.25 AIDAT FARKL 5508 16.03.2017 31.01.2017 120.00 3.25 123.25 5509 **AIDAT FARKI** 16.03.2017 28.06.2017 85.00  $0.00$ 85.00 5510 16.03.2017 30.10.2017 **AİDAT FARKI** 92.00  $0.00$ 92.00 **TOPLAM** 355.00 30.41 385.41

**E Ödeme Sayfasına Git**